# **WinTcpSpy Crack With Keygen Free Download [32|64bit] 2022**

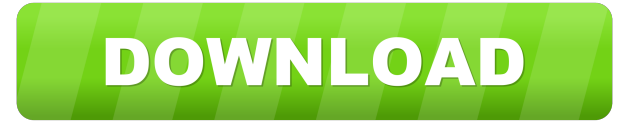

#### **WinTcpSpy Crack+ With License Key**

WinTcpSpy is a TCP packet sniffer. It identifies processes that sends TCP packets (Winpcap does not do it!). You can activate/deactivate service providers capture. Every send and receive message will be displayed in a table. Here are some key features of "WinTcpSpy":  $[$ ] TCP packet sniffer  $[$ ] Process identification  $[$ ] Xml output WinTcpSpy Description: WinTcpSpy is a TCP packet sniffer. It identifies processes that sends TCP packets (Winpcap does not do it!). You can activate/deactivate service providers capture. Every send and receive message will be displayed in a table. Here are some key features of "WinTcpSpy":  $\mathbb{Z}$  TCP packet sniffer  $\mathbb{Z}$  Process identification  $\mathbb{Z}$  Xml output WinTcpSpy Description: WinTcpSpy is a TCP packet sniffer. It identifies processes that sends TCP packets (Winpcap does not do it!). You can activate/deactivate service providers capture. Every send and receive message will be displayed in a table. Here are some key features of "WinTcpSpy":  $[$ TCP packet sniffer  $\mathbb{Z}$  Process identification  $\mathbb{Z}$  Xml output WinTcpSpy Description: WinTcpSpy is a TCP packet sniffer. It identifies processes that sends TCP packets (Winpcap does not do it!). You can activate/deactivate service providers capture. Every send and receive message will be displayed in a table. Here are some key features of "WinTcpSpy": **□** TCP packet sniffer ■ Process identification ■ Xml output WinTcpSpy Description: WinTcpSpy is a TCP packet sniffer. It identifies processes that sends TCP packets (Winpcap does not do it!). You can activate/deactivate service providers capture. Every send and receive message will be displayed in a table. Here are some key features of "WinTcpSpy": [] TCP packet sniffer [] Process identification **■** Xml output WinTcpSpy Description: WinTcpSpy is a TCP packet sniffer. It identifies processes that sends TCP packets (Winpcap does not do it!). You can activate/deactivate service providers

### **WinTcpSpy Incl Product Key Latest**

• Text is the "interface" name • Hexdump: Extract the text content of a packet using the value as a base (0xXXXXXX format) • Process names: "winpcap" provides the process name in a x64 exe • Process names: "WinpcapSpy" provides the process name in a x32 exe • Processes is active by default You can configure your sniffer capture (mainly with "WinpcapSpy" exe). This exe is powerful to manage multiple interfaces at the same time. An USB interface can be also used with "WinTcpSpy". You can use multiple sniffers if you want. WinTcpSpy can sniff IPv4 and IPv6 packets in order to determine the network protocol used by a process. Key macros: • "KeyFile" : The file with key information (XML format) - Using the values in this file, the tools are able to create multiple captures. • "KeyMacro" : The macro to create multiple captures You can copy and paste this macro into your "WinTcpSpy" interface. If the text is empty, you must create a capture by using the default settings. You can see a list of all the available macros. *a* Sniffing interface You can capture on a specific interface by typing the "interface" name. For example, if you want to sniff the "eth0" interface, you have to enter "eth0" in the "Interface" box. • Process identification (ex. winpcap) If

you want to identify which process sends a packet, you can use this filter. • KeyFile(XML format) If you want to use multiple captures by using the XML file, enter "KeyFile". • KeyMacro If you want to use multiple captures by using the macro, enter "KeyMacro". WinTcpSpy provides a very easy interface to manage the captures. • Filters to filter packets • Packet filters (IPv4, IPv6, ICMP, TCP) • Timer : You can activate/deactivate a filter (delay) • Result display : You can display/hide the result in the form of tables (XML format) • Additional tools : You can use this tools to 1d6a3396d6

### **WinTcpSpy Crack + Free X64**

1. With WinTcpSpy, the user can activate/deactivate capture of a process. The user can run a process, enter a user, then "attach" a process. A process will be attached to the service, so no more capture will be displayed. If the user run the process again, the service will still be attached to the process. 2. The user can do the same with a specific IP address or a local host name. This function is useful if you want to analyze a specific IP (or host name) which sent a lot of packets. 3. It will be possible to analyze the content of the packet. This is useful if you want to analyze the data contained in the packet and you need it in a human readable way. 4. WinTcpSpy will display capture data on a table. 5. The user can select a file to display the capture in an XML format. 6. The user can also save the output table in an XML file. #1 Configuration In the "Tools" -> "configuration", go to the "Parameters" tab. Parameters

#### **What's New In WinTcpSpy?**

\* WinTcpSpy is a program to capture packets sent or received by processes using TCP/IP on your machine. \* This program does not try to sniff or follow the traffic of another application. \* It simply identifies the process that sends or receives data on a network interface and displays the content of the messages sent or received by this process. \* The program is based on the Winpcap library. \* It can capture packets sent or received on any network interface. \* It can display information about the packets sent or received on any interface. \* There is no limit on the number of packets that you can display. \* This program has been developed on the following operating systems: \* Windows 2000 \* Windows 2003 \* Windows XP \* Windows Vista \* Windows 2008 Server \* Windows 7 \* Windows 8 \* Windows 8.1 \* Windows 10 \* Linux \* FreeBSD \* iOS \* Mac OS X \* Android \* F-Secure Anti-Virus for Windows \* Does not work in virtual machine \* Does not work on Intel Wireless Network Connection. \* Does not work on Intel Wireless WiFi Link 5570 \* If you have any problem, you can send a report to our mailing list "WinTcpSpy@googlegroups.com" \* You can choose to display a XML or a simple text table for each TCP or UDP packet. \* There is no limit on the number of sources (services), one source per line. \* The field name for the source (service) is automatically displayed if it is in the context. \* You can choose to display the number of packets sent or received. \* You can choose to display the elapsed time between each packet. \* You can choose to display the IP address for every packet. \* You can choose to display the port for every packet. \* You can choose to display the protocol for every packet. \* You can choose to display the data in each packet (IP, MAC, TCP, UDP, SSL, DNS, HTTP, SMTP, etc). \* You can choose to display the size of every packet. \* You can choose to display the date and time of the packet. \* The packet's payload size is displayed in the column title "Payload". \* You can use the button "Next" or "Previous" to browse all packets displayed in the current window. \* The program can be closed by clicking on the cross. \* You can choose to display the MAC address of the source (service). \* You can choose to display the IP address of the source (service). \* You can choose to display the first few bytes of the packet. \* You can choose to display the last few bytes of the packet. \* You can choose to display the first few bytes of the first packet

## **System Requirements For WinTcpSpy:**

Recommended: OS: Windows 7 / Windows 8 / Windows 10 / Windows 10 Mobile Processor: Intel Core 2 Duo E7200 1.86GHz Memory: 2 GB RAM Graphics: DirectX 10 / Shader Model 3.0 compatible video card DirectX: Version 10.0 Screen Resolution: 1024x768 Hard Drive: Approximately 4 GB available space CD-ROM/DVD-ROM Drive: Optional Additional Notes: The game is very stable, if you have any problems,

Related links:

https://facepager.com/upload/files/2022/06/7xO2brq6e99m5OOzvxJN\_07\_38cdfcf0c1325fc7fb2596414981fd39\_file.pdf [https://encuentracommunitymanager.com/wp-content/uploads/2022/06/FAQ\\_Factory.pdf](https://encuentracommunitymanager.com/wp-content/uploads/2022/06/FAQ_Factory.pdf) <https://algarvepropertysite.com/ultimate-keyword-hunter-5-0-0-crack-license-keygen-mac-win/> [https://hotflushclub.com/wp-content/uploads/2022/06/Total\\_Image\\_Converter.pdf](https://hotflushclub.com/wp-content/uploads/2022/06/Total_Image_Converter.pdf) <https://softcomply.com/portable-universal-extractor-crack-product-key-full-x64-2022-latest/> <http://theangelicconnections.com/?p=8687> <http://www.archicer.it/?p=4770> [http://chatroom.thabigscreen.com:82/upload/files/2022/06/dhAVBV97mcKZpR4PTE7R\\_07\\_38cdfcf0c1325fc7fb2596414981](http://chatroom.thabigscreen.com:82/upload/files/2022/06/dhAVBV97mcKZpR4PTE7R_07_38cdfcf0c1325fc7fb2596414981fd39_file.pdf) [fd39\\_file.pdf](http://chatroom.thabigscreen.com:82/upload/files/2022/06/dhAVBV97mcKZpR4PTE7R_07_38cdfcf0c1325fc7fb2596414981fd39_file.pdf) https://chat.byoe.tv/upload/files/2022/06/iyoJMt4fMOCLutAn1krr\_07\_38cdfcf0c1325fc7fb2596414981fd39\_file.pdf <https://housapedia.com/ip-change-easy-crack-free-download-mac-win-latest/> <https://moldmehazpartcu.wixsite.com/teamptwotanas/post/butterflybouquetscreensaver-crack-free-download-mac-win> <https://monarch.calacademy.org/checklists/checklist.php?clid=4047>

<https://www.5280homes.com/folder-creation-app-crack-free-download-win-mac/>

<https://rackingpro.com/wp-content/uploads/2022/06/benble.pdf>

[https://estalink.fun/upload/files/2022/06/DblBtMuLJNBbEybrYJST\\_07\\_38cdfcf0c1325fc7fb2596414981fd39\\_file.pdf](https://estalink.fun/upload/files/2022/06/DblBtMuLJNBbEybrYJST_07_38cdfcf0c1325fc7fb2596414981fd39_file.pdf) [http://chatroom.thabigscreen.com:82/upload/files/2022/06/kIlgMDq2VmzGw1Wumrqb\\_07\\_661196740d7f2af2c5477af4b4276](http://chatroom.thabigscreen.com:82/upload/files/2022/06/kIlgMDq2VmzGw1Wumrqb_07_661196740d7f2af2c5477af4b4276278_file.pdf) [278\\_file.pdf](http://chatroom.thabigscreen.com:82/upload/files/2022/06/kIlgMDq2VmzGw1Wumrqb_07_661196740d7f2af2c5477af4b4276278_file.pdf)

<https://shreebhawaniagro.com/wp-content/uploads/2022/06/leswat.pdf>

<https://tuscomprascondescuento.com/wp-content/uploads/2022/06/eCampaign.pdf>

[https://fuckmate.de/upload/files/2022/06/uEitBtMR4VbKD3znmc6Q\\_07\\_661196740d7f2af2c5477af4b4276278\\_file.pdf](https://fuckmate.de/upload/files/2022/06/uEitBtMR4VbKD3znmc6Q_07_661196740d7f2af2c5477af4b4276278_file.pdf) [https://waappitalk.com/upload/files/2022/06/bCptIZsdCq1XyrjPl3XN\\_07\\_661196740d7f2af2c5477af4b4276278\\_file.pdf](https://waappitalk.com/upload/files/2022/06/bCptIZsdCq1XyrjPl3XN_07_661196740d7f2af2c5477af4b4276278_file.pdf)